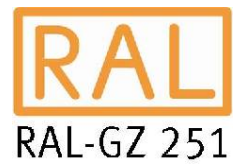

# Jahreszeugnis 2023

RAL-GZ 251 PZ-Nr.: 4102-2301-004

## SIGRE Kompost

## Rechtsbestimmungen/Regelwerke:

þ Bioabfallverordnung

þ Fertigkompost (mittelkörnig) Überwachungsverfahren (RAL-GZ 251)

þ Düngemittelverordnung

þ EU-Ökoverordnung (VO (EU) 2021/1165, Anhang II)

Eigenschaften und Inhaltsstoffe

Die Einhaltung der jeweiligen Norm wird mit einem Häckchen ausgewiesen.

## Warendeklaration der RAL-Gütesicherung<sup>1)</sup>

**Kennzeichnung** gemäß Düngemittelverordnung

#### **Organischer NPK-Dünger 1,03-0,39-0,98 mit Spurennährstoffen** unter Verwendung von pflanzlichen Stoffen

1,03 % N Gesamtstickstoff 0,39 % P<sub>2</sub>O<sub>5</sub> Gesamtphosphat 0,98 % K<sub>2</sub>O Gesamtkaliumoxid 0,79 % Fe Eisen

### **Nettomasse: siehe Lieferschein**

**Inverkehrbringer:** Zweckverband SIGRE 16, rue de Flaxweiler 6776 Grevenmacher

#### **Ausgangsstoffe:**

Pflanzliche Stoffe aus Garten- und Landschaftsbau (100%)

 $\mathcal{L}_\text{max}$ 

**Nebenbestandteile:** 1,03 % Magnesium (MgO)

32,2 % Organische Substanz

#### **Lagerung und Anwendung:** Eine Lagerung im Freiland ist unter

Berücksichtigung anderer Rechtsbestimmungen möglich. Durchnässung, Abtragung und Auswaschung ist zu vermeiden, ansonsten trocken lagern. Wesentliche stoffliche Veränderungen sind nicht zu erwarten. Hinweise zur sachgerechten Anwendung siehe Anwendungsempfehlung. Die Empfehlungen der amtlichen Beratung sind vorrangig zu berücksichtigen. Bei einer Aufbringung auf landwirtschaftlich genutzten Flächen sind die Anwendungs- und Mengenbeschränkungen aus abfallrechtlichen Vorschriften (AbfKlärV, BioAbfV) zu beachten.

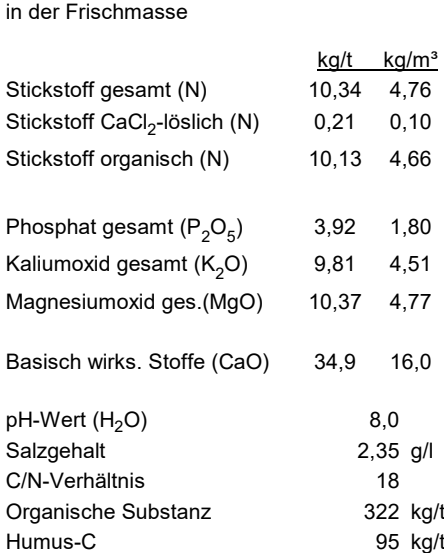

Hygienisierend und biologisch stabilisierend behandelt gem. §2 BioAbfV

Frei von keimfähigen Samen und austriebfähigen Pflanzenteilen

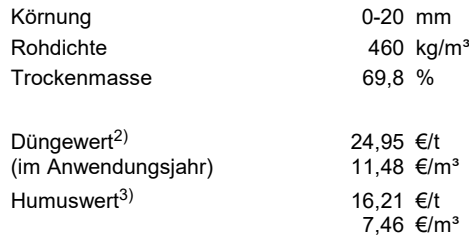

**RAL-Gütesicherung Kompost** Jahreszeugnis 2023 Seite 1 von 2

**Anlage SIGRE (BGK-Nr.: 4102**) Deponie Muertendall 6776 Grevenmacher

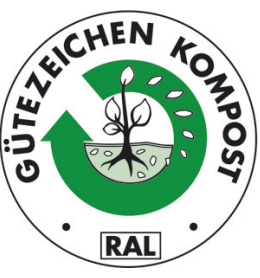

Zeichengrundlage unter www.gz-kompost.de

## Anwendungszweck

Zur Bodenverbesserung und Düngung Geeignet als Mischkomponente für Erden und Substrate

### Anwendungsbereiche

Landwirtschaft Landschaftsbau Erdenwerke

## Anwendungsempfehlungen

Landwirtschaft: siehe Anlage LW Landschaftsbau: siehe Anlage LB

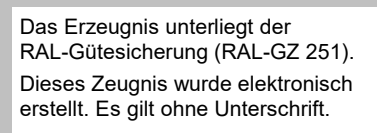

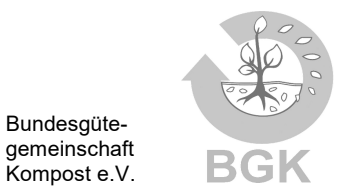

Träger der regelmäßigen Güteüberwachung gemäß §11 Abs. 3 BioAbfV.

#### Köln, den 10.01.2023

1) bei der Abgabe des Erzeugnisses verbindliche Warendeklaration der RAL-Gütesicherung. 2) IGemäß aktuellem Marktwert, ermittelt über äquivalente Kosten mineralischer Düngung nach Landhandelspreisen (Okt. - Dez. 2022) ohne MwSt. (2,51 €/kg N im Anwendungsjahr (N-löslich zzgl. 5% von N-organisch); 1,5 €/kg P<sub>2</sub>O<sub>5</sub>; 1,44 €/kg K<sub>2</sub>O; 0,09 €/kg CaO). 3) Der Wert von Humus-C beträgt 0,17 €/kg Humus-C (Kalkuliert auf Basis eines Strohpreises von 72,50 Euro/t). 12

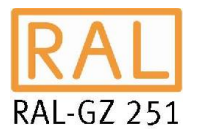

# Datenübersicht

PZ-Nr.: 4102-2301-004

## SIGRE Kompost

## Datengrundlage

Die aufgeführten Daten basieren auf nachfolgenden vorliegenden Chargenuntersuchungen für das Produkt Fertigkompost, mittelkörnig:

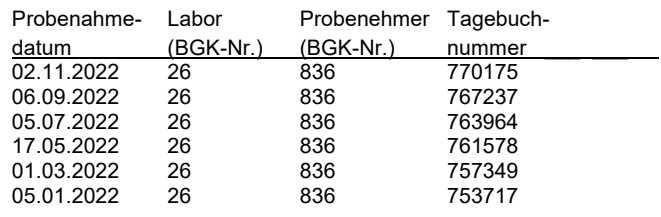

## Ausgangsstoffe<sup>1)</sup>

Anteil Bezeichnung 100% A2 Garten- und Parkabfälle

Weitere Inputstoffe/Hilfsstoffe

## Hinweise zur Datengrundlage

Das Jahreszeugnis weist die Mittelwerte (Median) der im Rahmen der Fremdüberwachung durchgeführten Chargenuntersuchungen für den Fertigkompost aus. Es beschreibt somit die anzunehmende Produktqualität von Chargen, für die keine eigene Untersuchung vorliegt.

**RAL-Gütesicherung Kompost** Jahreszeugnis 2023 Seite 2 von 2

**Anlage SIGRE (BGK-Nr.: 4102)** Deponie Muertendall 6776 Grevenmacher

## Mittelwerte (Median)

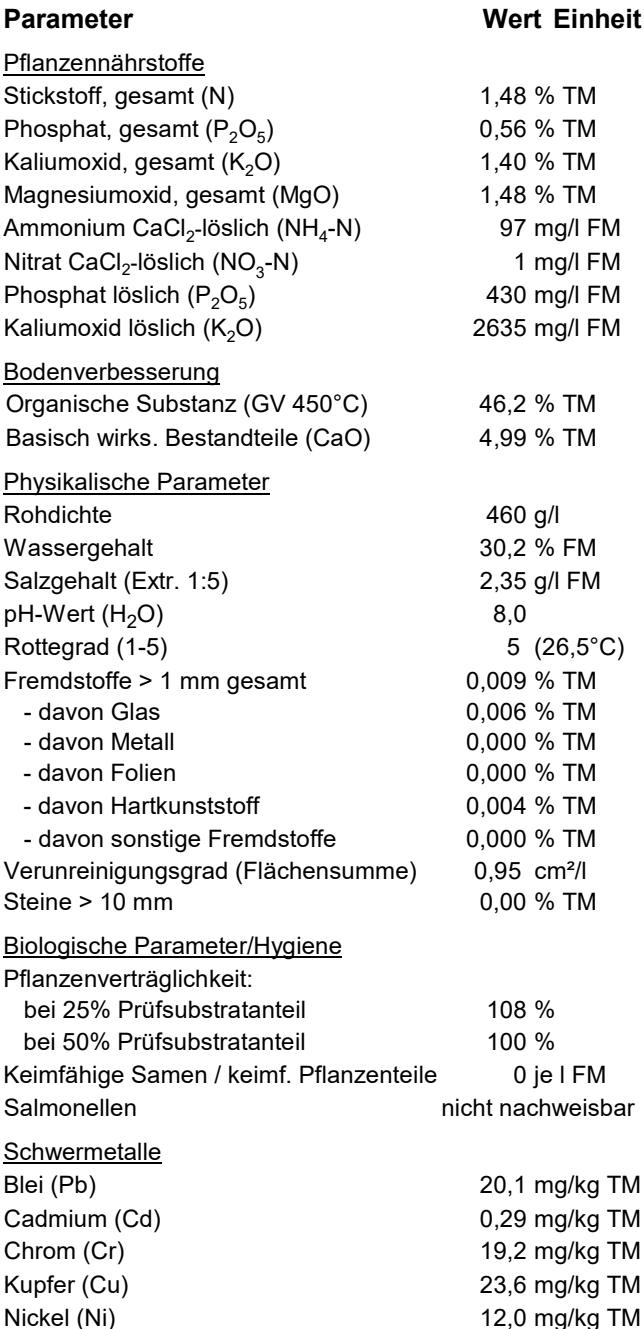

Weitere Informationen zu den Untersuchungsmethoden im Merkblatt 'Untersuchungsumfang und Methodenverweise' (Dok. 251-008-1) der RAL-Gütesicherung Kompost. Download unter [www.gz-kompost.de](https://www.kompost.de/fileadmin/user_upload/Dateien/Guetesicherung/Dokumente_Kompost/Dok._251-008-1_Uumfang.pdf)

Quecksilber (Hg) 0,05 mg/kg TM Zink (Zn) 114 mg/kg TM

1) Einsatzstoffe gemäß Verzeichnis zulässiger Einsatzstoffe für die Herstellung gütegesicherter Komposte und Gärprodukte (Dok. GS-007-1).

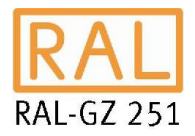

# Anwendung Landwirtschaft

Anlage LW zum PZ-Nr.: 4102-2301-004

## SIGRE Kompost

BGK-Nr.: 4102 (Fertigkompost mittelkörnig)

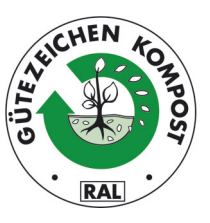

## **Tabelle 1: Daten zur Düngeberechnung**

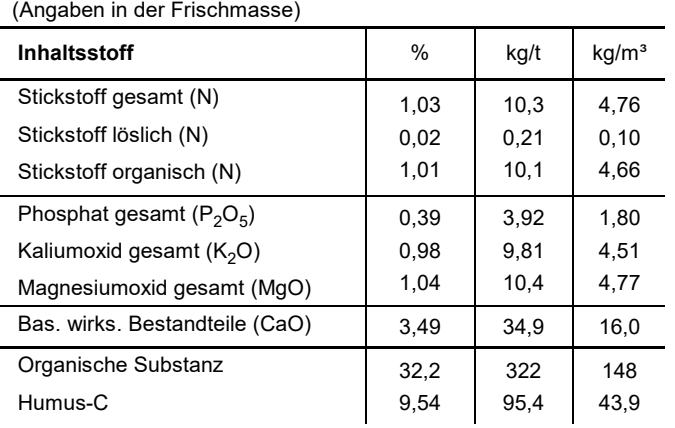

#### **Umrechnungsfaktoren Aufwandmenge**

Der Umrechnungsfaktor von Frischmasse (FM) in Trockenmasse (TM) beträgt 0,69 und von TM in FM 1,43. Der Umrechnungsfaktor von Volumen ( $m^3$ ) in Masse (t) beträgt 0,46 und von t in  $m^3$  FM 2,17.

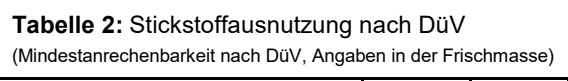

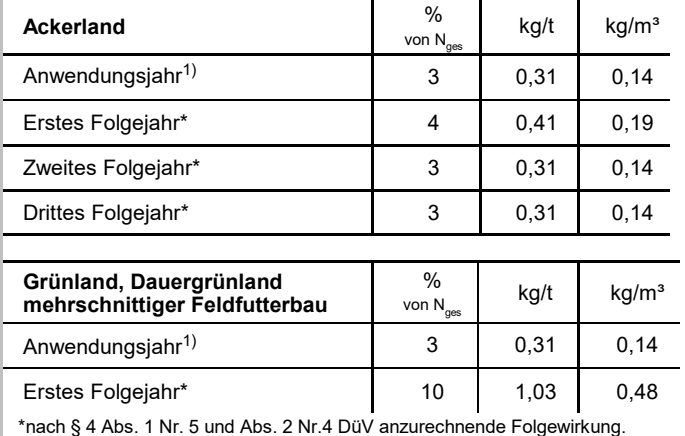

## **Tabelle 3: Mittlerer Dünge- und Humuswert** (am Beispiel einer dreigliedrigen Fruchtfolge)

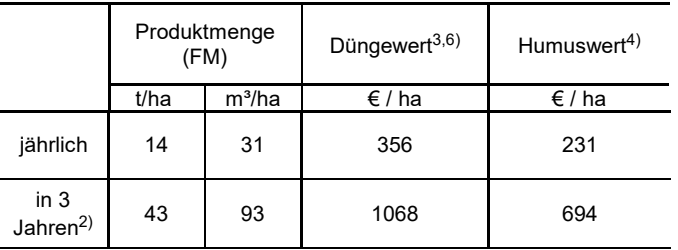

Die Tabelle zeigt ein Beispiel zur Versorgung einer dreigliedrigen Fruchtfolge. Dem Beispiel liegt eine mittlere Versorgungsstufe des Bodens und ein jährlicher Bedarf von 120 kg/ha N<sup>1)</sup>, 60 kg/ha P $_2$ O $_5$  und 140 kg/ha K $_2$ O zugrunde. Im vorliegenden Fall ist Kaliumoxid limitierend. Der Bedarf der Fruchtfolge (420 kg/ha  $K<sub>2</sub>O$ ) kann mit 43 t bzw. 93 m<sup>3</sup>/ha Kompost gedeckt werden.

#### **Anrechnung von Nährstoffen und Humus**

Stickstoff im Kompost liegt überwiegend in organisch gebundener Form vor. Tabelle 2 zeigt die Anrechenbarkeit nach Düngeverordnung (DüV).

Phosphat, Kaliumoxid, Magnesiumoxid sowie basisch wirksame Stoffe sind in der Fruchtfolge zu 100 % anrechenbar. Bei Aufwandmengen nach Tabelle 3 sind die Grunddüngung (P, K) und die Erhaltungskalkung (CaO) weitgehend abgedeckt.

Humus-C ist der im Rahmen der Humusbilanz nach VDLUFA anrechenbare humusreproduktionswirksame Kohlenstoff (Humus-C).

#### **Angaben nach Düngeverordnung**

Nach DüV handelt es sich um ein Düngemittel

- mit wesentlichem Nährstoffgehalt (gemäß § 2, Nr. 11 DüV, >1,5 % N oder >0,5 % P<sub>2</sub>O<sub>5</sub> i.d. TM)
- ohne wesentlichem Gehalt an Stickstoff (gemäß § 2 Nr. 11 DüV <1,5% N)

Der Kompost unterliegt der Sperrfrist in den Wintermonaten nach § 6 Abs. 8 DüV. (i.d.R. 1.Dezember bis 15.Januar).

Im Rahmen der schlagbezogenen Aufzeichnungspflichten (§ 10 Abs. 2) sind die Gesamtgehalte der aufgebrachten Nährstoffe und die verfügbaren Stickstoffgehalte (Tabelle 1) zu berücksichtigen.

Zeitpunkt und Menge der Düngung sind so zu wählen, dass verfügbare oder verfügbar werdende Nährstoffe den Pflanzen zeitnah und in einer dem Bedarf der Pflanzen entsprechenden Menge zur Verfügung stehen.

Für ausgewiesene belastete Gebiete gelten zusätzlich bundesweite und landesspezifische Vorgaben.

#### **Anwendungsvorgaben**

Zulässige Aufwandmengen sind nach guter fachlicher Praxis der Düngeverordnung zu bestimmen und dürfen gemäß Bioabfallverordnung 30 t Trockenmasse bzw. 43 t Frischmasse je Hektar In drei Jahren nicht überschreiten. Empfehlungen der amtlichen Beratung gelten vorrangig. Die Ausbringung auf Grünland und mehrschnittigen Feldfutterflächen ist zulässig. Eine Anwendung bei Feldgemüse und Feldfutter darf nur vor dem Anbau mit anschließender Einarbeitung erfolgen. Keine Ausbringung auf überschwemmten, wassergesättigten, gefrorenen oder schneebedeckten Flächen. Abstandsregelungen zu Gewässern sind zu berücksichtigen (§ 5 Abs. 2 und 3 DüV).

Im Zeitraum von 3 Jahren dürfen auf derselben Fläche Klärschlämme nicht zusätzlich aufgebracht werden. Bei der Aufbringung auf Feldgemüse- und Feldfutterflächen oberflächlich einarbeiten. Bei der Erstanwendung der Komposte sind die Flächen durch den Bewirtschafter der zuständigen Behörde anzugeben (§ 9 Abs. 1 BioAbfV). Das BGK-Merkblatt "Dokumentations- und Meldepflichten des Landwirtes" (Dok. GS-010-1) enthält weitere Informationen<sup>5)</sup>.

1) Ermittelter Gehalt des verfügbaren Stickstoff, jedoch mindestens 3% von N-gesamt (DüV Anlage 3). 2) Bei Düngung für die gesamte Fruchtfolge (Grunddüngung) können die jährlichen Aufwandmengen für eine Bedarfsdeckung von 3 Jahren summiert werden. 3) Gemäß aktuellem Marktwert, ermittelt über äquivalente Kosten mineralischer Düngung nach mittleren Landhandelspreisen (Okt. - Dez. 2022) ohne MwSt. ( 2,51 €/kg N-anrechenbar, 1,5 €/kg P<sub>2</sub>O<sub>5</sub>, 1,44 €/kg K<sub>2</sub>O, 0,09 €/kgCaO). 4) Der Wert von Humus-C beträgt 0,17 €/kg Humus-C (Kalkuliert auf Basis eines Strohpreises von 72,50 Euro/t). 5) Abzurufen unter www.kompost.de. 6) Anrechenbarer Stickstoff im Anwendungsjahr (N-löslich zzgl. 5% von N-organisch).

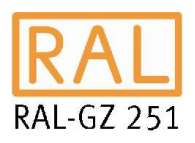

## Anwendung Landschaftsbau

 Anlage LB zum PZ-Nr.: 4102-2301-004 (gültig bis 30.04.2023)

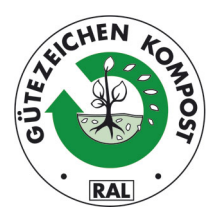

## SIGRE Kompost

BGK-Nr.: 4102

### **Tabelle 1: Gehalte an wertgebenden Inhaltsstoffen** (Angaben in der Frischmasse)

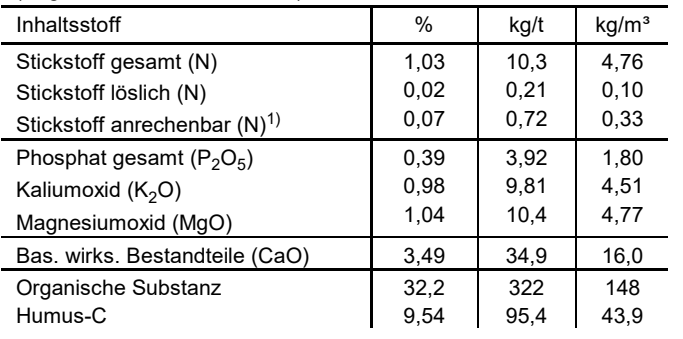

**Tabelle 2: Aufwandmengen für spezifische Anwendungen** (für nährstoffarme Böden Gehaltsstufe A und B nach VDLUFA

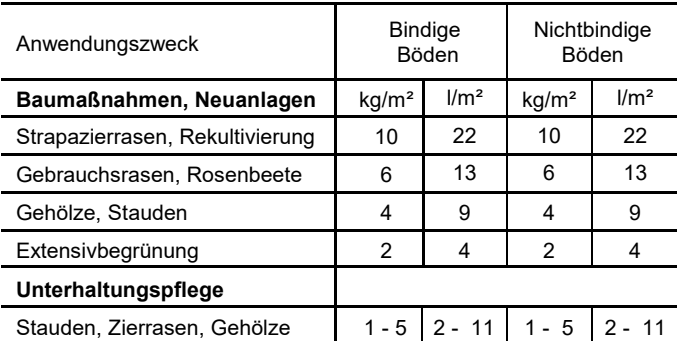

Die Empfehlungen entsprechen den "Qualitätsanforderungen und Anwendungsempfehlungen für organische Mulchstoffe und Kompost im Landschaftsbau" der Forschungsgesellschaft Landschaftsentwick- lung Landschaftsbau (FLL) und berücksichtigen die Landschaftsbau-Fachnormen DIN 18915 bis 18919.

## **Tabelle 3: Herstellung durchwurzelbarer Bodenschichten** (nährstoffarmer Unterboden + Kompost)

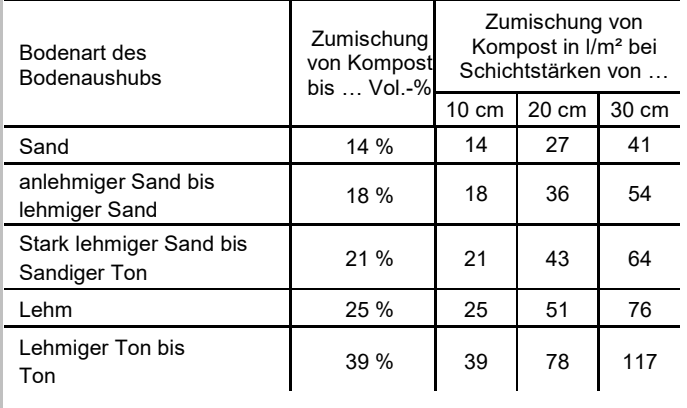

**Anwendungen im Garten- und Landschaftsbau**

Die Anwendung von Kompost im Garten- und Landschaftsbau erfolgt hauptsächlich zur

- · Herstellung von Vegetationsflächen nach Baumaßnahmen oder bei Neuanlagen
- · Pflege von Vegetationsflächen (Bodenabdeckung, Düngung, Humusversorgung)

Bei der Herstellung von Vegetationsflächen werden humusarme Roh- und Unterböden mit organischer Substanz angereichert, so dass sie als Vegetationstragschicht geeignet sind. Hierzu werden einmalig größere Mengen Kompost eingesetzt (Tabelle 2).

Darüber hinaus kann Kompost als Mischkomponente zur Herstellung von Substraten (für Dachbegrünung, Lärmschutzwände, Pflanzgefäße usw.) oder bei der technischen Herstellung von Oberböden (Erden) eingesetzt werden (Tabelle 3).

## **Gute fachliche Praxis**

Die Aufwandmenge richtet sich nach dem Begrünungsziel und den Standortverhältnissen. Die Einarbeitungstiefe beträgt für bindige Böden nicht mehr als 10-20 cm, bei sandigen Böden nicht mehr als 30 cm. Bei Pflegemaßnahmen genügt oberflächliches Einharken.

### **Hinweise**

Die Anwendung ist ganzjährig möglich. Nicht als Mulchstoff (in höheren Schichtdicken) anwenden.

Bei Komposteinsatz > 5 l/m² nach Ansaat oder Pflanzung kräftig wässern. Gegebenenfalls ist eine zusätzliche N-Düngung erforderlich. Bei Dach- und Baumsubstraten auf die Begrenzung organischer Anteile achten.

Phosphat und Kaliumoxid sind als Gesamtgehalte anzurechnen. Bei Stickstoff im Anwendungsjahr ist nur der anrechenbare Anteil, in den Folgejahren 20 bis maximal 40 % des Gesamtgehaltes anzurechnen.

Düngemittel-, wasserschutz- und bodenschutzrechtliche Bestimmungen sind zu beachten. Für die Anwendung nach guter fachlicher Praxis haftet der für die Maßnahme Verantwortliche. Mit dem Inkraftreten der Bioabfallverordnung am 01.05.2023 sind weitere Anwendungsvorgaben zu berücksichtigen.

1) Angenommener anrechenbarer Stickstoff bei erstmaliger Anwendung (N-löslich zzgl. 5% von N-organisch).